#### La gestion du prévisionnel

- **Stocks en temps réel**
- **Agenda de RDV**
- **Prévisions des bateaux et des trains**
- **Ordres de transfert**

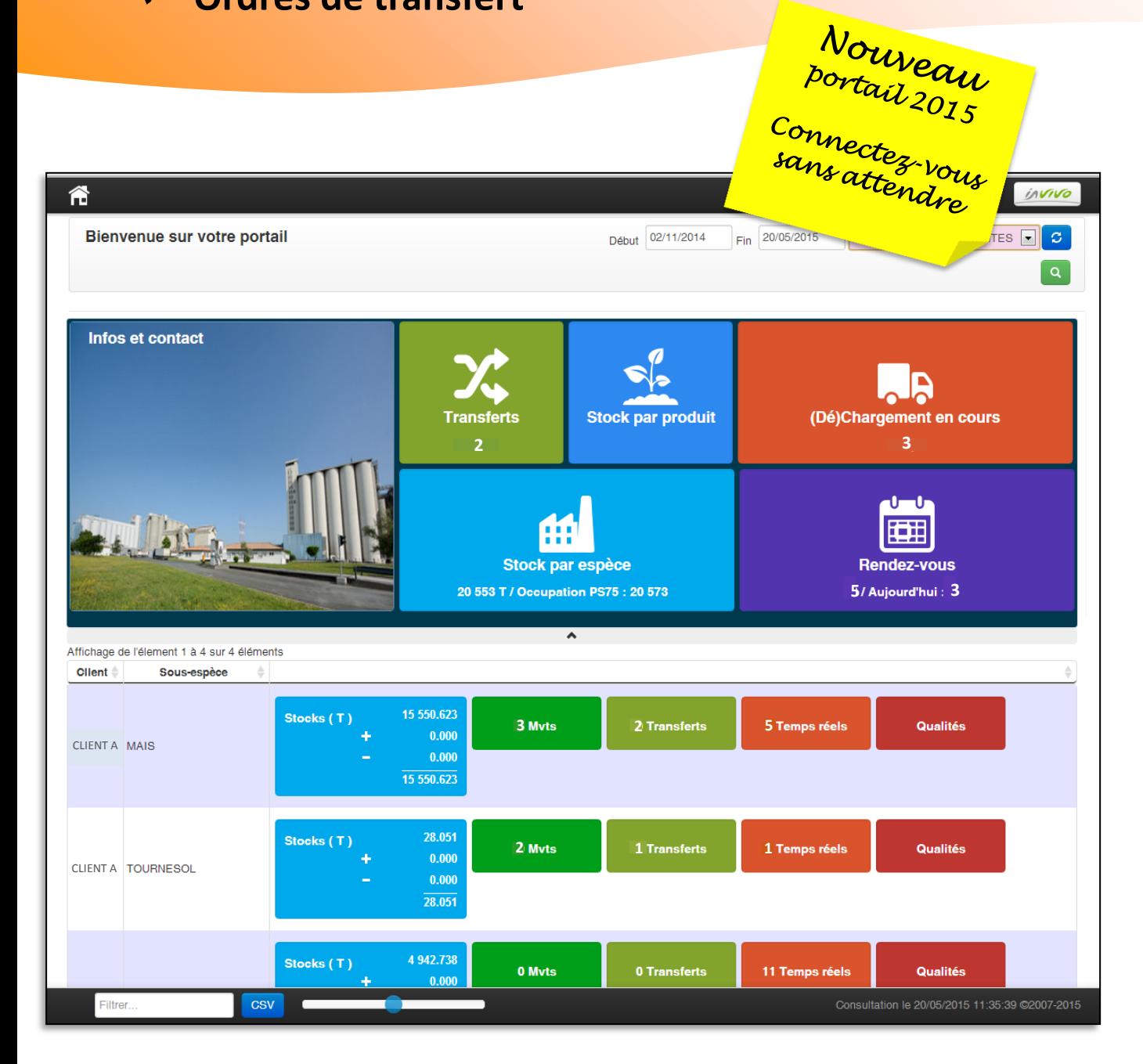

#### **Se connecter**

**Le portail est optimisé pour fonctionner avec les navigateurs Chrome, Firefox et Internet Explorer 10 et 11**

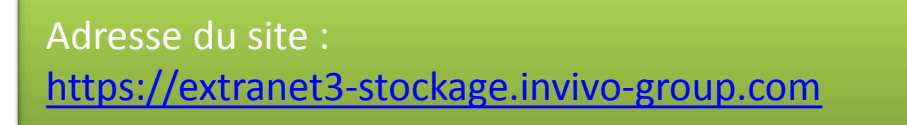

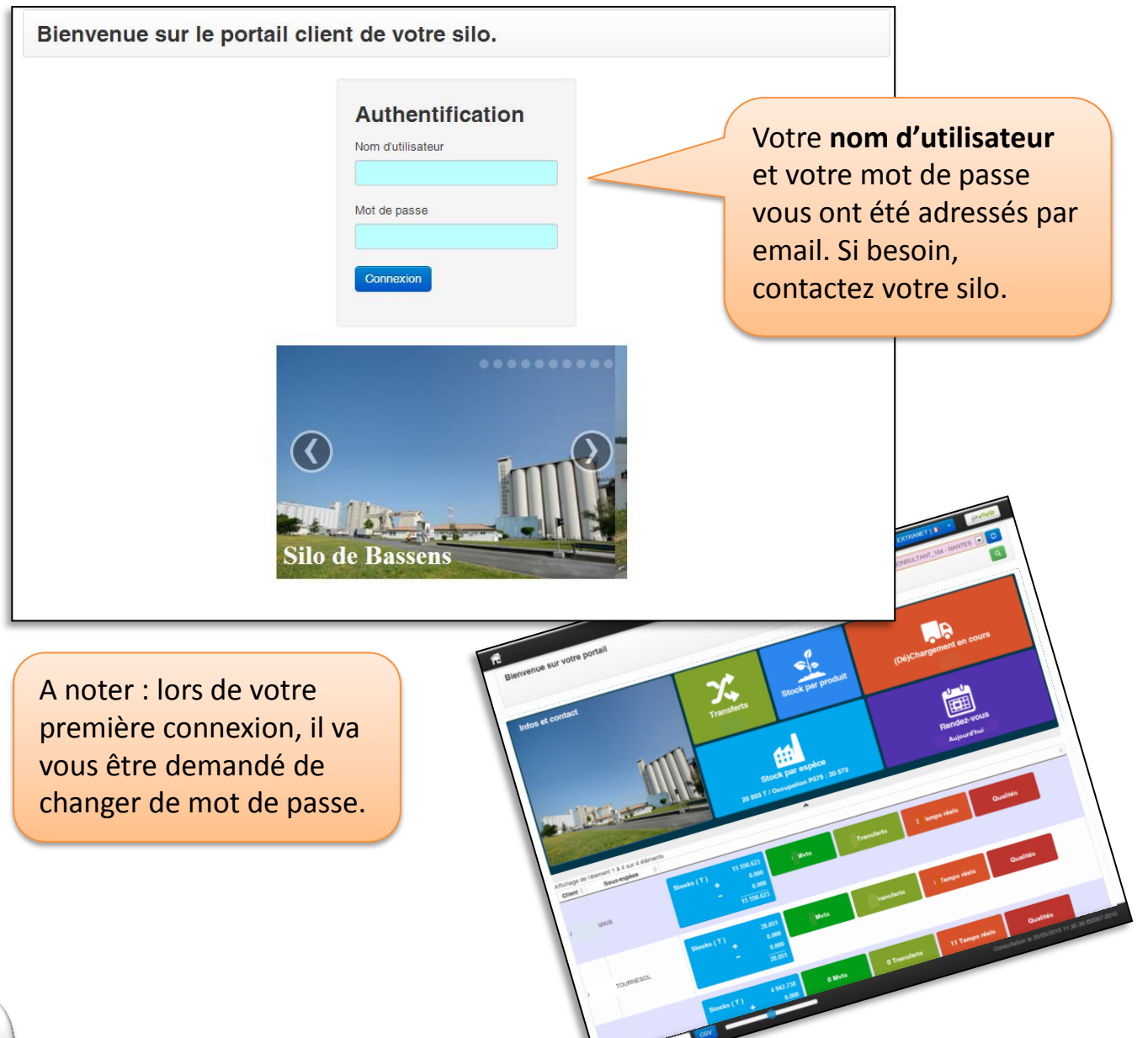

#### **Un menu ergonomique**

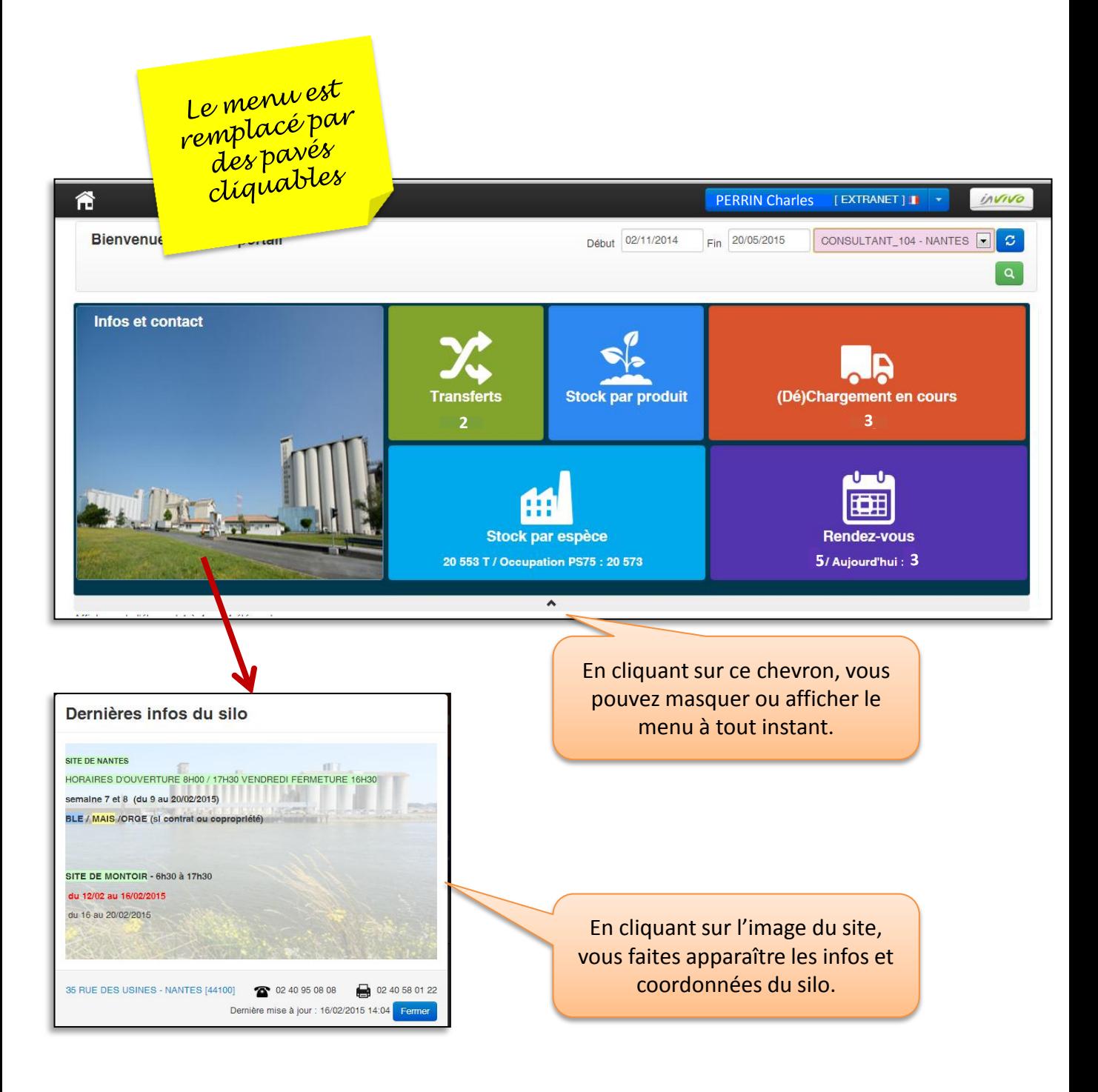

### **Téléchargez au format Excel**

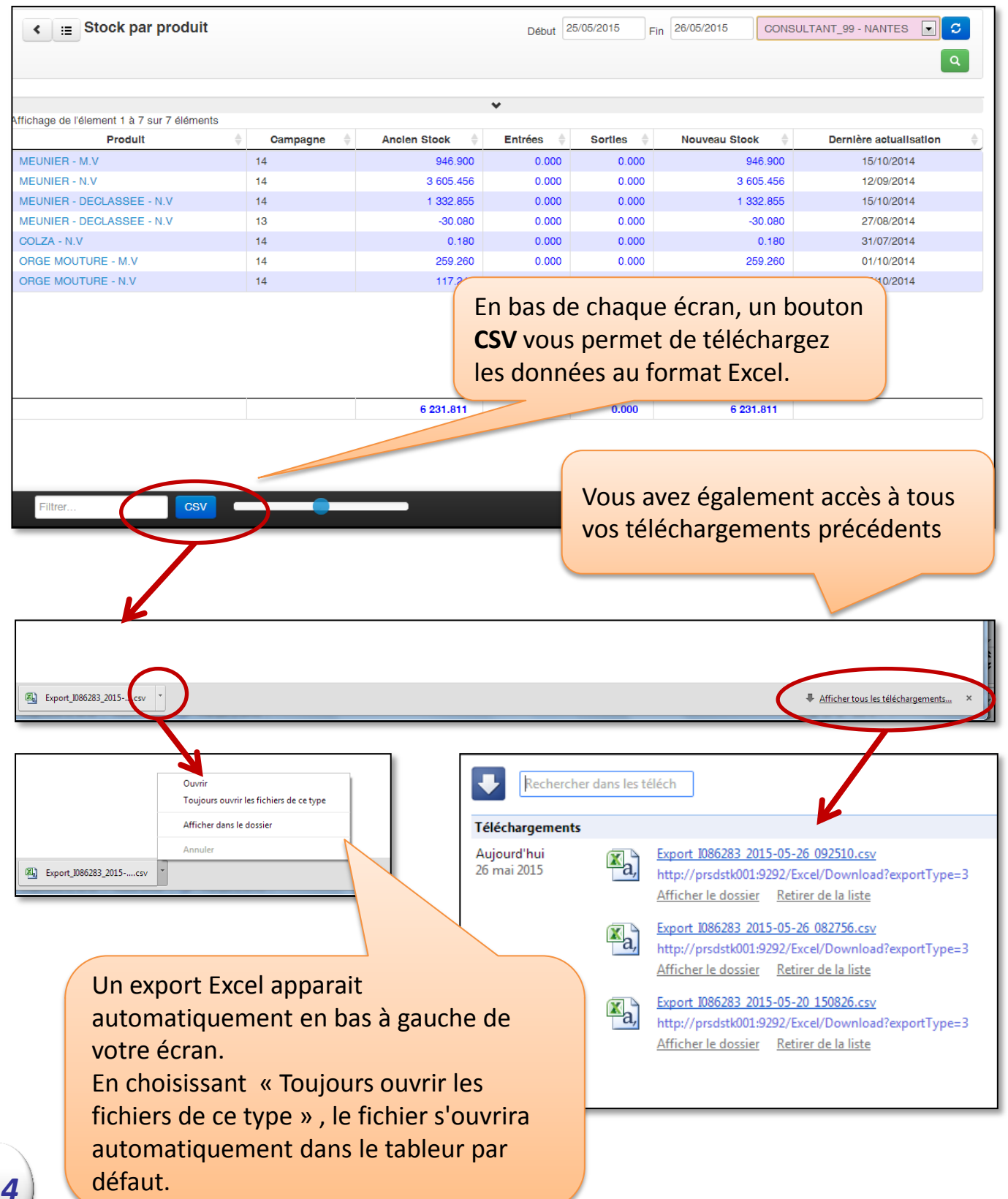

#### **Gérez vos rendez-vous en ligne**

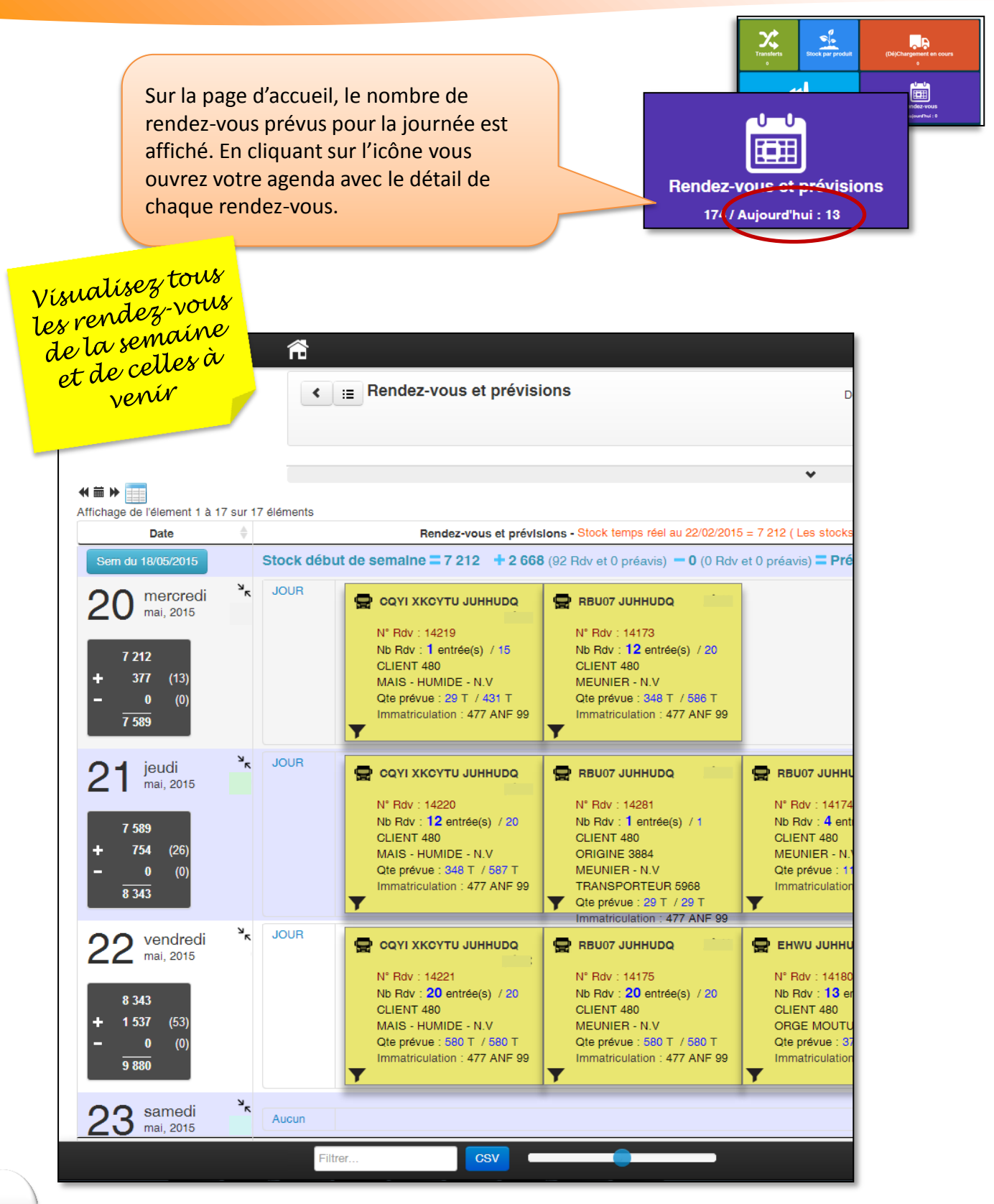

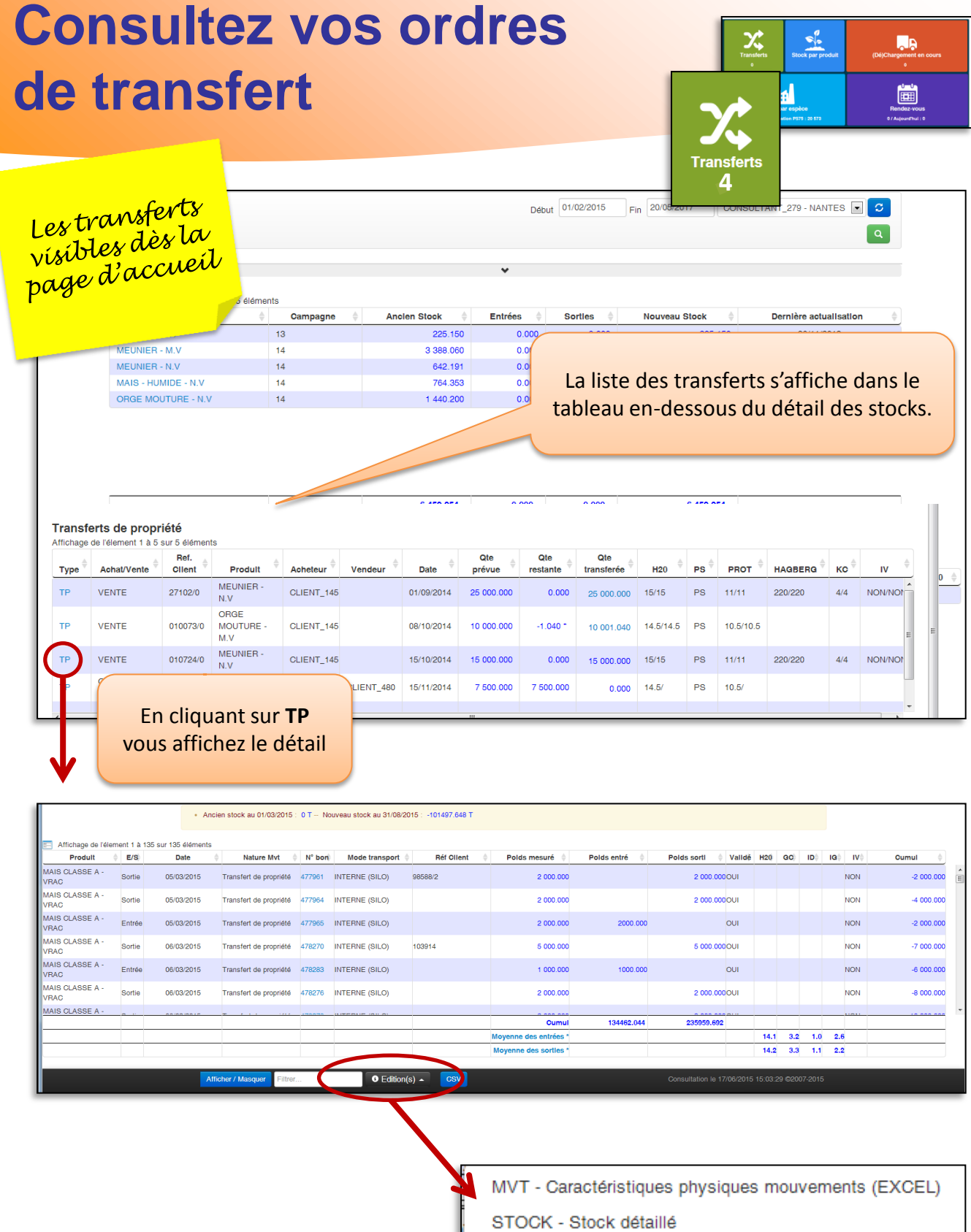

#### **Editez vos bons de transfert**

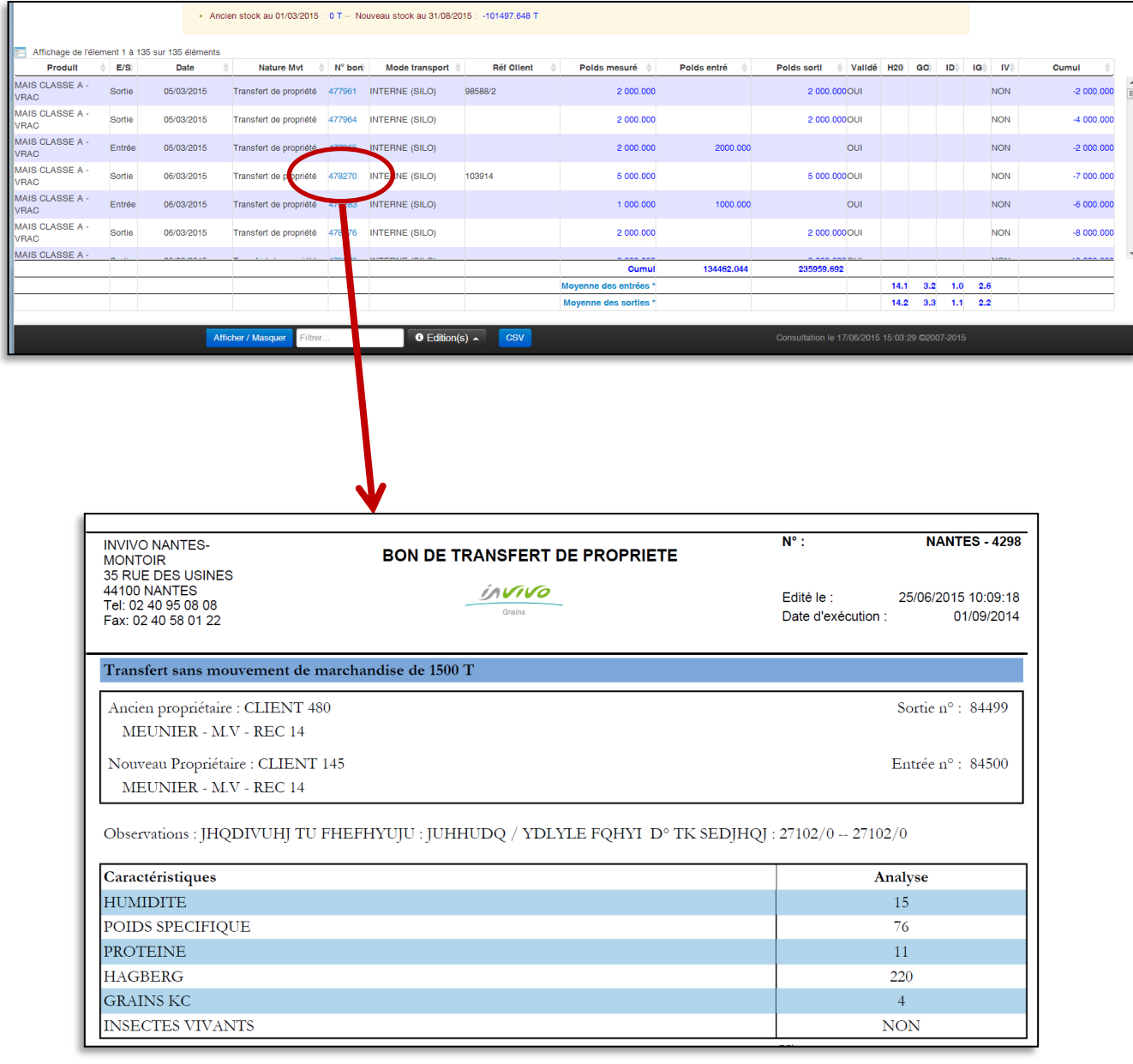

#### **Vérifiez vos mouvements en cours**

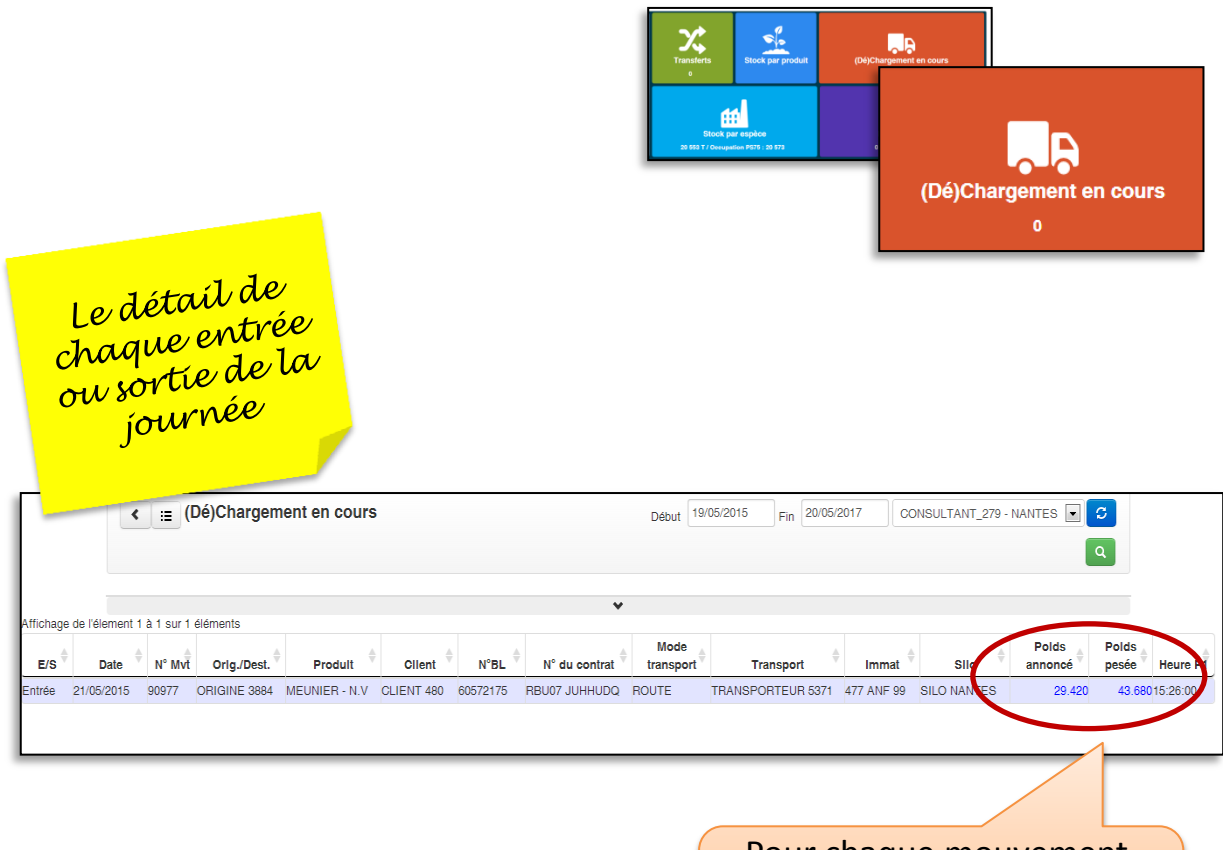

Pour chaque mouvement, vous visualisez le poids pesée d'entrée et l'heure

#### **Recherchez un mouvement**

Où que vous soyez sur le site, vous pouvez rechercher un mouvement en cliquant sur la loupe

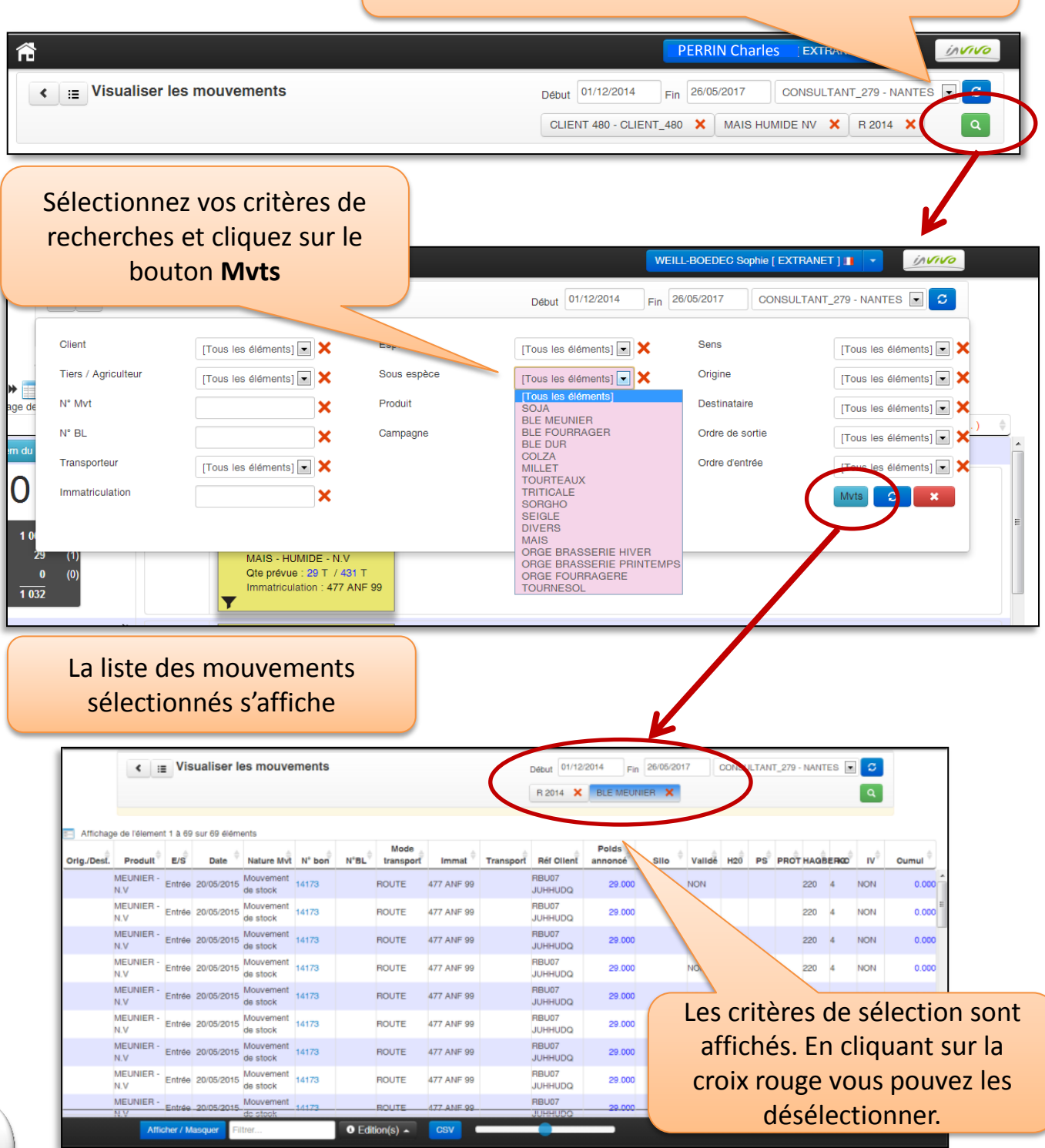

#### **Recherchez un mouvement**

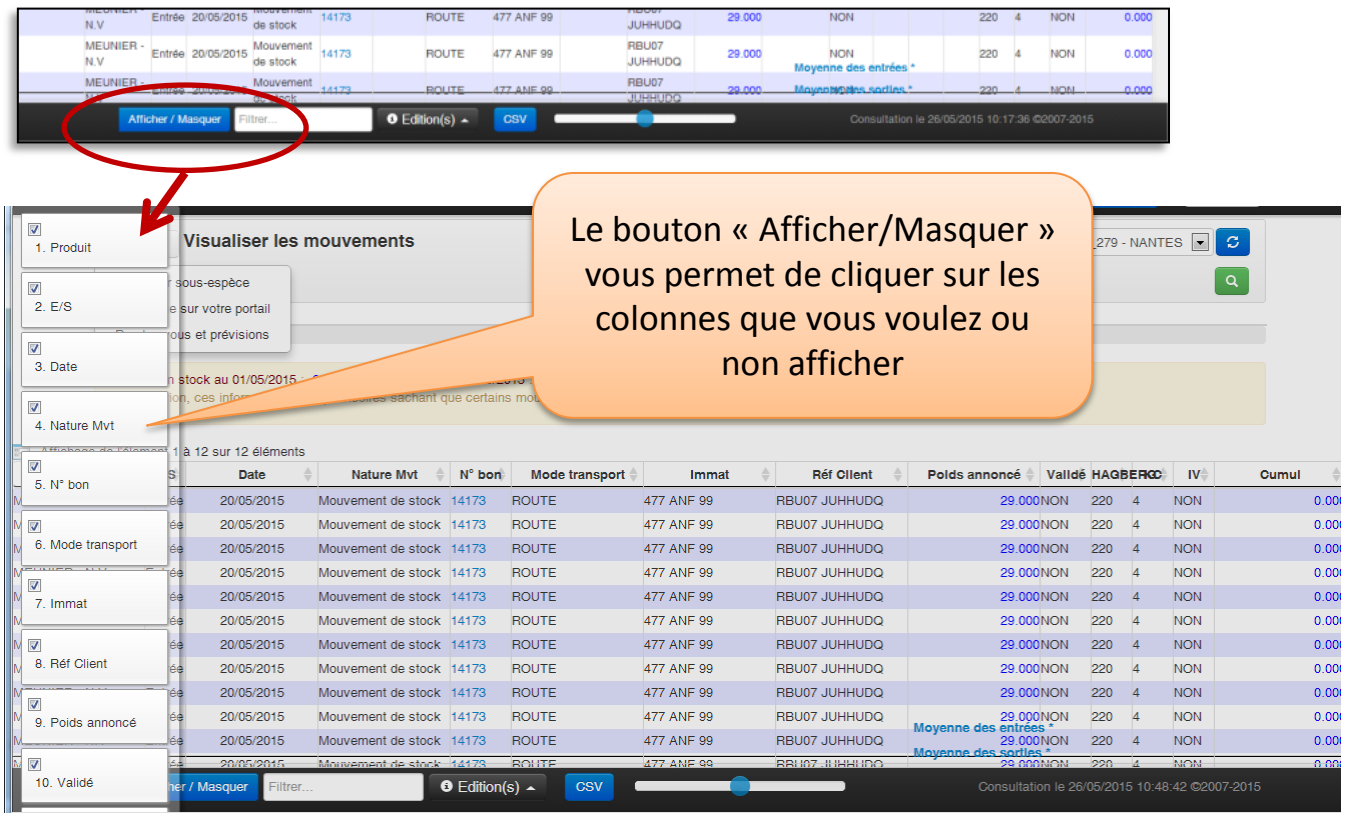

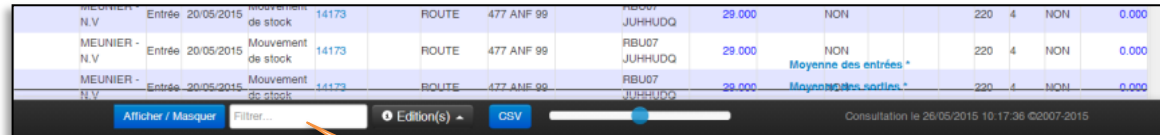

En saisissant du texte dans le champ « Filtre » je peux affiner ma recherche. Seuls s'afficheront les résultats comprenant mon texte

#### **Visualisez le détail de vos stocks**

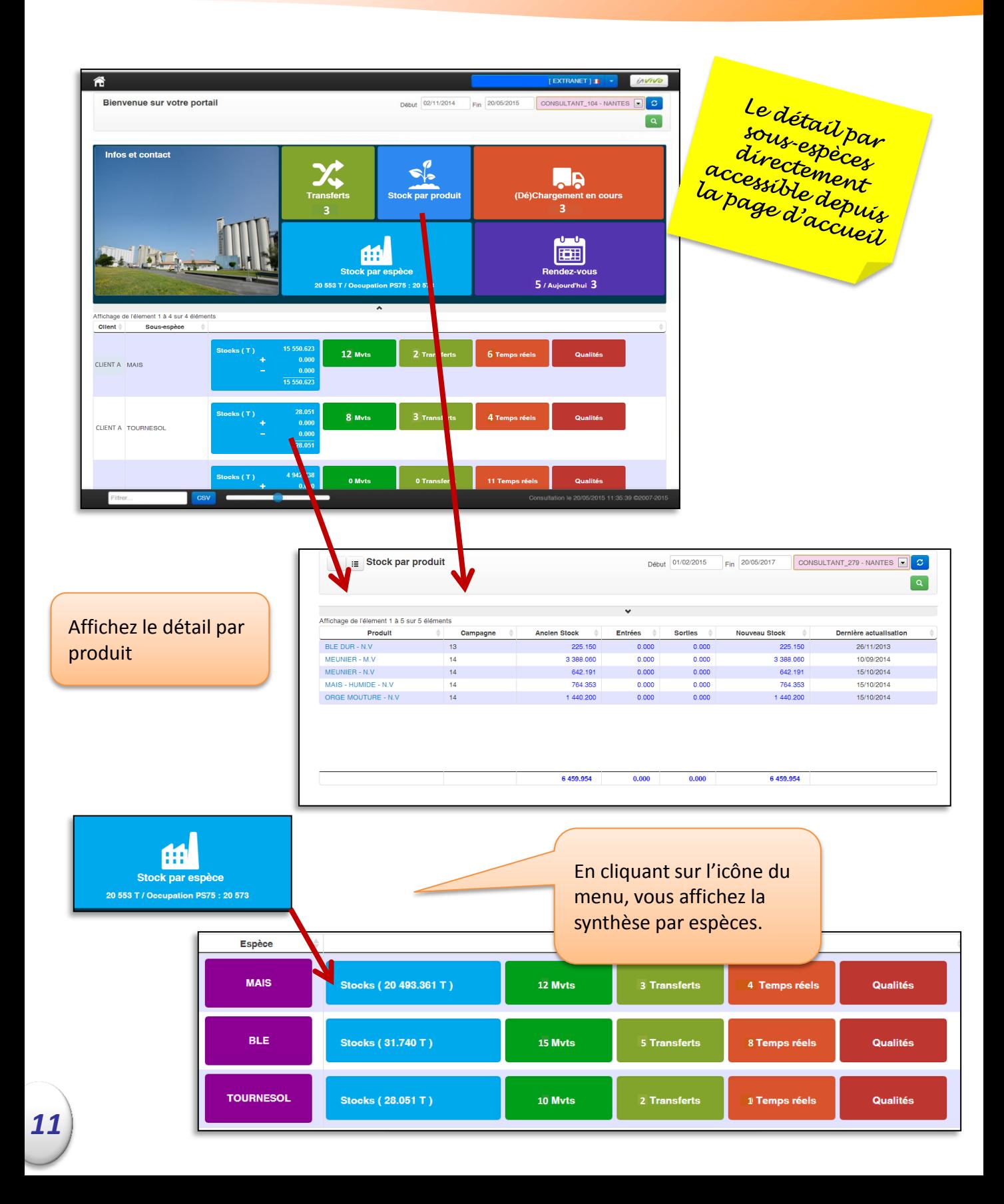

## **Vos mouvements en temps réel**

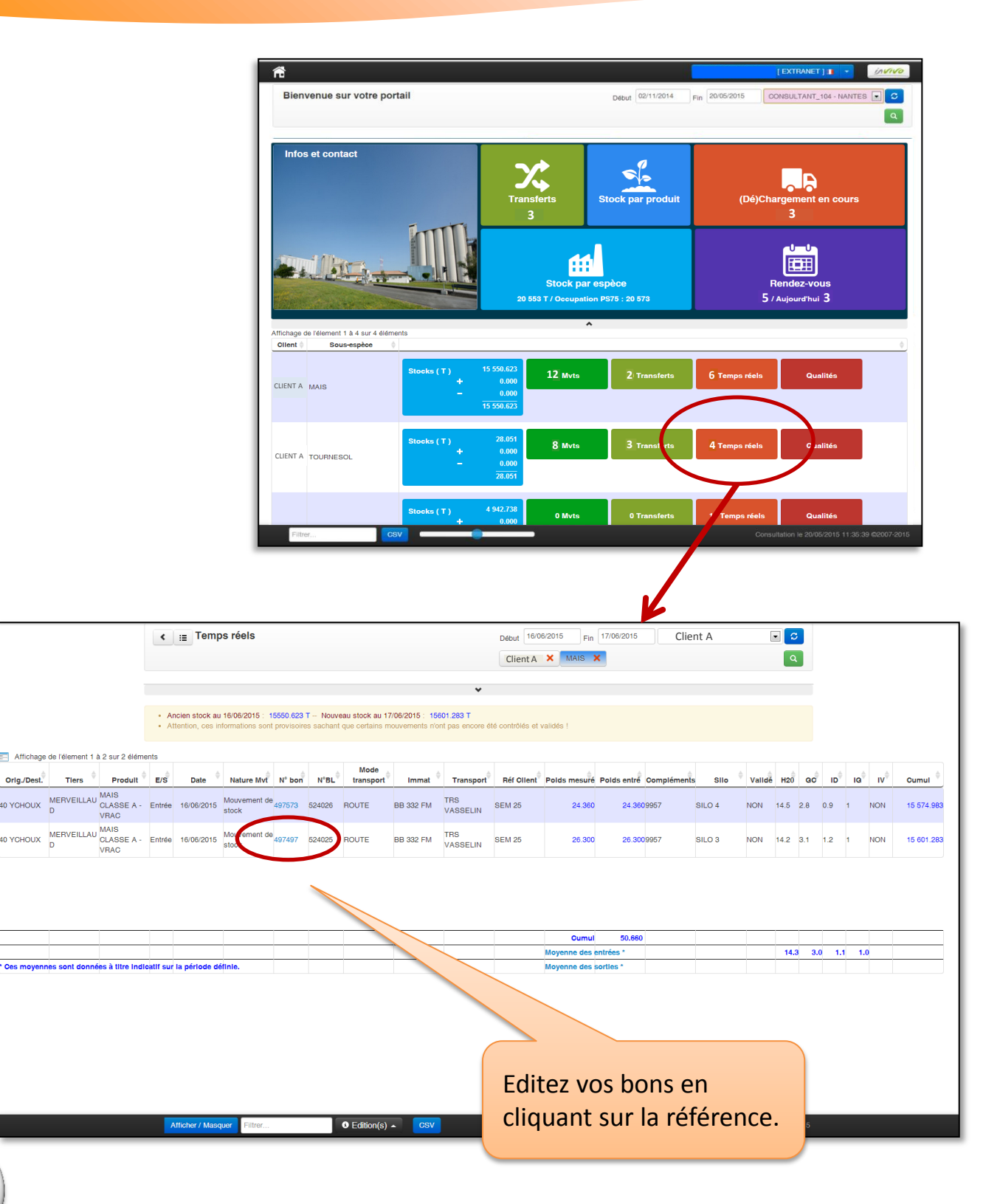

# **Astuces de navigation**

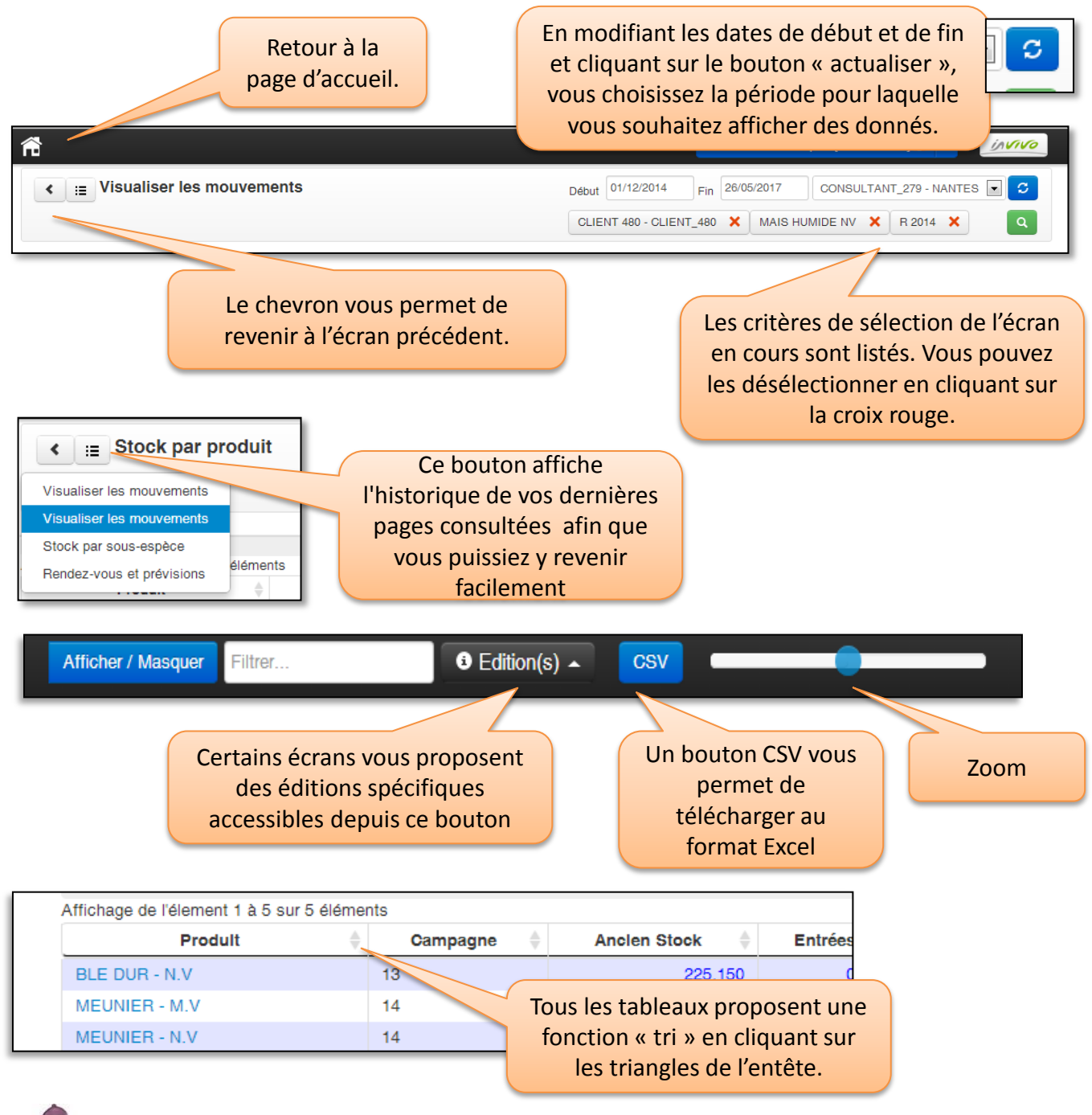

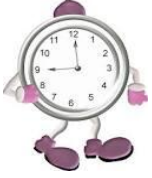

Si vous n'utilisez pas l'extranet, vous serez déconnecté(e) au bout de 15 mn…il faudra alors relancer l'extranet.